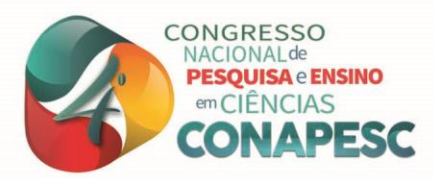

# **LETRAMENTO DIGITAL EM JARDIM DO SERIDÓ/RN**

Laura Neri dos Santos<sup>1</sup> Danielle Santos Silva <sup>2</sup> Anderson Paulo Santos do Nascimento <sup>3</sup> Francisco Genivan Silva <sup>4</sup>

### **RESUMO**

A incorporação da informática em nossas vidas traz incontáveis benefícios, entretanto há uma parcela expressiva da população que não tem acesso às tecnologias e nem as competências necessárias para o seu uso, tornando-as excluídas de uma sociedade totalmente tecnológica. O presente trabalho descreve a experiência de um projeto de letramento digital para 16 alunos da Escola Municipal Professora Maria de Lourdes Medeiros Cunha em Jardim do Seridó/RN. O projeto trouxe aos alunos noções básicas de informática e programação através da execução de um curso, com o objetivo de transmitir conhecimento sobre as novas práticas educacionais incorporando as novas modalidades do uso das Tecnologias de Informação e Comunicação. Ao final do projeto foi possível oportunizar o conhecimento de novas tecnologias, promovendo simultaneamente uma participação mais efetiva e crítica destes alunos na comunidade, além de proporcionar aos tutores do curso uma nova concepção acerca do letramento digital.

**Palavras-chave:** Informática, competências, letramento digital.

# **1. INTRODUÇÃO**

1

O avanço da tecnologia e a grande expansão da conectividade da internet, somado à promoção educacional da programação e da robótica, tem tornado o mundo vem cada vezmais complexo. A forma como nos comunicamos foi totalmente mudada, assim como as realizações das tarefas do cotidiano, interação com as pessoas e até mesmo o modo de vida. A tecnologia tem feito mudanças e direcionado os rumos da economia e da vida, fazendo-se necessário que a população tenha o conhecimento preciso para interagir com a mesma.

Todas essas mudanças tornam necessária a disponibilização de suporte educacional e tecnológico, para que a população acompanhe e usufrua destes recursos da era digital. Projetos educacionais que visam trazer conhecimento acerca das TIC's e da programação, são ferramentas cada vez mais relacionadas à transformações sociais. Muitas são, hoje em dia, as iniciativas voltadas para a inclusão digital, apesar disso, grande parcela da população permanece distante dos benefícios trazidos pelo acesso e conhecimento básico de informática

<sup>&</sup>lt;sup>1</sup> Estudante do Curso Técnico de Informática do Instituto Federal - IFRN, lauraneri2001@gmail.com;

<sup>2</sup> Estudante do Curso Técnico de Informática do Instituto Federal - IFRN, danisantos3010@gmail.com;

<sup>&</sup>lt;sup>3</sup> Estudante do Curso Técnico de Informática do Instituto Federal - IFRN, andersonpaulo.1983@gmail.com;

<sup>4</sup> Mestre em Sistemas e Computação pela Universidade Federal do RN, genivan.silva@ifrn.edu.br

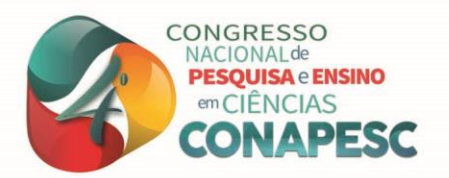

e suas tecnologias. De modo especial, há uma carência de iniciativas direcionadas à população jovem, de renda familiar baixa e poucos recursos escolares, público-alvo escolhido para execução do projeto de extensão descrito neste trabalho.

O artigo mostrará a experiência na execução do projeto de letramento digital na cidade de Jardim do Seridó/RN, que teve como objetivo principal oferecer um curso de formação em informática e programação básica com foco na criação e utilização de jogos educativos.

Projetos como este que será apresentado podem contribuir de maneira significativa para a aprendizagem de conhecimentos transversais a informática e incentiva práticas necessárias em uma sociedade cada vez mais tecnológica.

## **2. METODOLOGIA**

Ao analisar o perfil de uso das TIC, de acordo com Ávila; Holanda (2006), existem barreiras que influenciam no comportamento dos indivíduos, dificultando seu uso de forma livre e autônoma. As barreiras econômicas, por exemplo, impossibilitam o acesso às TIC àqueles que sofrem por insuficiência de renda. Diante disso, o projeto abrange em sua estrutura metodológica a presença da pesquisa qualitativa, destacando a importância de proporcionar uma autoavaliação tanto para os desenvolvedores do curso quanto para o público participativo, pois compreende uma abordagem crítica, na qual o curso engloba meios didáticos que satisfaçam as necessidades do público presente.

Ademais, o projeto foi implementado através de um curso com vistas ao letramento digital à alunos do ensino fundamental. A escola selecionada para a realização do curso foi a Escola Municipal Professora Maria de Lourdes Medeiros Cunha na cidade de Jardim do Seridó/RN. A escola possui um total de 200 alunos, porém, o público alvo do projeto foram os alunos do sétimo ano do ensino fundamental que estudam no turno matutino. A turma foi escolhida em acordo com a direção da escola e, para isso, foi levado em conta, dentre outros fatores, o tamanho da turma (18 alunos), devido a disponibilidade da quantidade de computadores do laboratório de informática e também, o reconhecimento da direção da escola no engajamento da turma em suas atividades extracurriculares, o que diminuiu as chances de evasão dos estudantes no decorrer do projeto.

O curso foi efetivado, principalmente, através de aulas presenciais, teóricas e práticas, no laboratório de Informática do Telecentro (biblioteca) da cidade de Jardim do Seridó/RN. Ele totalizou uma carga horária de 40 horas. As aulas foram ministradas duas vezes por

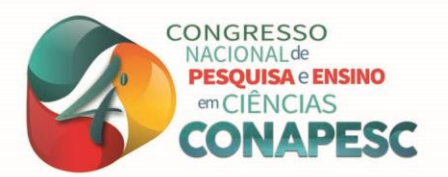

semana, com duração de uma hora e meia por encontro, no contraturno de aulas da turma, isto é, no turno vespertino.

Para dar suporte às aulas, o curso disponibilizou aos participantes recursos como materiais didáticos impressos e, principalmente, materiais digitais, estes sendo disponibilizados através da plataforma *Google Drive*. As aulas foram planejadas pela equipe, que incluiu o coordenador e os alunos voluntários, estes se dividiram com a tarefa de ministrar as aulas e dar o suporte como tutores. Foram pelo menos dois membros da equipe em cada aula, garantindo o apoio integral aos participantes, facilitando o acompanhamento sistemático durante as atividades diárias e ajudando a identificar e antecipar problemas de aprendizagem, esclarecendo as dúvidas existentes.

Ao ingressar no curso, o participante foi guiado por meio de orientações referentes à sua estrutura básica de funcionamento, sobre a metodologia de trabalho, procedimentos metodológicos e métodos avaliativos.

O curso teve como base os três eixos de organização de conhecimento da área de computação sugeridos pela Sociedade Brasileira de Computação (ZORZO et al. 2017). Inicialmente o curso incorporou a presença de conteúdos que enfatizavam o Mundo Digital, estes apresentando tópicos introdutórios de informática e tecnologias; e também a Cultura Digital (Internet e programas aplicativos), para que os estudantes compreendessem o impacto e decorrências da revolução digital e dos avanços do mundo digital na humanidade, além de proporcionar a aprendizagem quanto ao uso crítico de ferramentas que auxiliem a obter, analisar, sintetizar e comunicar informações em formatos distintos e com fins diversos. Em sua parte final, o curso deu ênfase no desenvolvimento do Pensamento Computacional, introduzindo a lógica e programação através da ferramenta Scratch (RESNICK et al. 2009). Esta etapa traz consigo o benefício de favorecer aos estudantes a compreensão e utilização de técnicas para construir soluções algorítmicas, isto é, construir algoritmos que solucionem problemas a partir do desenvolvimento de habilidades como a abstração e entre outras.

A execução do projeto foi acompanhada e avaliada através de reuniões periódicas e da coleta de dados de fontes diversas. A checagem do andamento do curso e avaliação de cumprimento dos objetivos foi realizada de forma contínua e não apenas circunstancialmente. Isto envolve a observação regular de dados relacionados: (i) ao curso, como o percentual de aulas ministradas em acordo com o cronograma estabelecido e o número real de evasões e desistências; (ii) aos tutores, a partir da avaliação de cumprimento dos planos de trabalho, pontualidade e assiduidade nas aulas e (iii), principalmente, aos participantes, através da

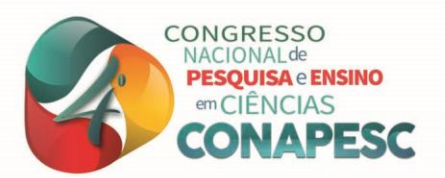

avaliação de sua aprendizagem, cujos fundamentos ancoram-se na perspectiva da avaliação emancipatória, a qual tem como objetivo a libertação dos educandos, provocando-os à crítica (IFRN, 2012).

Além dos instrumentos de avaliação de aprendizado dos participantes e do acompanhamento do cumprimento das metas quantitativas (aulas ministradas, número de evasões, etc), ainda foi utilizado instrumentos de avaliação qualitativa das atividades desenvolvidas. A cada ciclo de aulas realizadas, houve reuniões com os envolvidos no projeto na qual foram relatadas ações e problemas para a produção de relatórios, que foram utilizados para o acompanhamento regular do projeto.

# **3. INCLUSÃO DIGITAL**

O desenvolvimento da informática e a rápida expansão da Internet pelo mundo trouxeram novas formas de interação social e econômica. Além disso, o conhecimento informático oferece oportunidades de desenvolvimento social e econômico através das Tecnologias de Informação e Comunicação (TIC). Contudo, com a difusão das TIC surgiu um novo grupo social de excluídos: o digital. Isso porque não são todas as pessoas que têm acesso às tecnologias existentes. Segundo o Tribunal de Contas da União (2015):

> [...] São milhões de brasileiros que nunca utilizaram a internet ou mesmo um computador, e assim permanecem afastados de novas oportunidades de trabalho, novos conteúdos culturais, bem como de novas formas de exercer a cidadania. (TRIBUNAL DE CONTAS DA UNIÃO, 2015).

Diante disso, como forma de propagar o acesso às tecnologias de informação e comunicação, o desenvolvimento de projetos que visam a inclusão digital detém um papel de grande importância na sociedade, pois proporcionam incluir as pessoas - que ainda não tem acesso às TIC - no meio digital. Além disso, esses projetos promovem a perspectiva de transformação social, pois as TIC além de possuir um poder de mudanças nas relações sociais entre os indivíduos e nas formas de comunicação, também melhoram as perspectivas de qualificação para o mercado de trabalho.

De acordo com Costa et al (2007), "promover a inclusão digital, é algo que, além das questões sociais envolvidas, é um direito que o cidadão tem de participar das tecnologias existentes, ter uma educação mais atualizada, capacitação profissional, maior competitividade no mercado, etc". Desta forma, é perceptível que o indivíduo que é incluído digitalmente

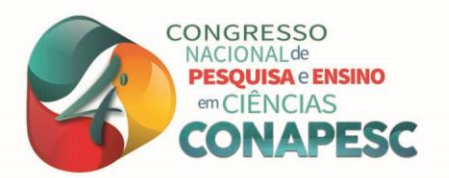

detém de melhores oportunidades no mercado de trabalho, e se insere a sociedade da informação de modo a evitar a exclusão social.

Atualmente, os projetos desenvolvidos direcionam-se principalmente para uma inclusão digital nas escolas, na qual segundo Bonilla (2011, p.4) é como "locus primeiro e natural dos processos de "inclusão digital", aqui entendida como formação da cultura digital, uma vez que se constitui ela em espaço de inserção dos jovens na cultura de seu tempo – e o tempo contemporâneo está marcado pelos processos digitais". Com isso, é importante enfatizar que a presença destas tecnologias na educação devem ser vistas como uma ferramenta fundamental, na qual exerce um papel de grande importância, este sendo de inclusão digital e social, alcançando resultados satisfatórios para suprir as necessidades que a sociedade atual exige.

Diante do exposto, é perceptível que há uma necessidade de incluir digitalmente os cidadãos, tendo em vista que as TIC estão bastante presente em nosso cotidiano. Como forma de disseminar o acesso a estas tecnologias, os cursos gratuitos de capacitação digital assume o compromisso com a sociedade de proporcionar o letramento digital por meio da utilização das tecnologias de informação e comunicação, e desta forma superar as consequências causadas pela exclusão social.

## **4. PROGRAMAÇÃO NO ENSINO DAS TIC's**

Os cursos referentes à informática básica são formados por diferentes áreas do conhecimento, integrando-as e melhorando diversas competências, assim como habilidades na área básica e tecnológica. Entre elas está uma das mais difíceis de serem desenvolvidas, o ensino de algoritmo e programação, devido ser um processo lento, que exige esforço e concentração, além de sua complexidade. Entretanto, é de suma importância incluir tal temática nos cursos para que assim os alunos desfrutem deste conhecimento, adquirindo e atribuindo-o também em outras áreas da educação.

Quando Sica (2008) define o pensamento computacional como o saber usar o computador como um instrumento de aumento do poder cognitivo e operacional humano, aumentando a nossa produtividade, inventividade, e criatividade, ele ressalta que o ensino da programação aliado ao raciocínio lógico deve ser trabalhado, já que expande a capacidade de dedução e solução de problemas. Esse modelo de ensino chama atenção para, principalmente, conteúdos relacionados ao pensamento lógico, denominada educação imperativa, em que é

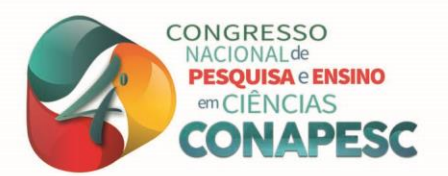

mais importante aprender a capacidade de desenvolvimento do pensamento computacional e também a sua autonomia para resolução de problemas com boas soluções, ao invés de aprender temas ligados à tecnologia.

A introdução dessa forma de aprendizagem com o pensamento computacional na escola é um movimento em construção. Atualmente, é associado ao ensino de uma linguagem de programação, pois ela constrói modelos de processos computacionais, provê técnicas e abstrações que auxiliam no processo de construção e análises de soluções. Desta forma, o ensino da programação aliada ao pensamento computacional desenvolve habilidades e práticas diversas de outras áreas do conhecimento, que poderão ser utilizadas para resolver uma extensa variedade de questões, modificando o modelo ensino-aprendizagem tradicional.

Portanto, apresentando a programação junto às TIC's na escola, é possível mostrar aos alunos um ambiente inovador e desafiador, transformando diversos processos e objetos de aprendizagem.

#### **5. RESULTADOS E DISCUSSÃO**

Diante a execução do projeto, seu acompanhamento foi realizado e avaliado por meio de dados obtidos da monitorização contínua do comportamento e aprendizado dos participantes, e também de dados de questionários aplicados no início e no término do curso. Através do acompanhamento feito nas aulas, constatamos que a forma como abordamos os conteúdos contribuiu para que os alunos progredissem igualmente no curso. Em relação aos questionários realizados, eles serviram para concretizar a discussão sobre a aprendizagem de conhecimentos por parte dos alunos durantes as aulas, além da satisfação dos participantes quanto à estrutura do curso, interesses individuais e equipe realizadora das aulas.

Nas aulas iniciais, que apresentaram uma abordagem mais teórica, utilizamos métodos didáticos para manter a atenção dos alunos no conteúdo e, então, procuramos utilizar sempre vídeos e promover debates para que eles se expressassem sobre o que haviam aprendido. Já nas aulas que trataram de conteúdos mais práticos, aplicamos com maior frequência exercícios que estimulam o treinamento do assunto, o que facilitou a adaptação dos alunos ao ambiente apresentado. É importante enfatizar, que as aulas e os exercícios foram planejadas com base na relação entre o que os alunos já sabiam e um novo conhecimento, assim ficou mais fácil a aprendizagem através do relacionamento entre o conteúdo proposto e algo que acontece em seus cotidianos.

> $(83)$  3322.3222 contato@conapesc.com.br www.conapesc.com.br

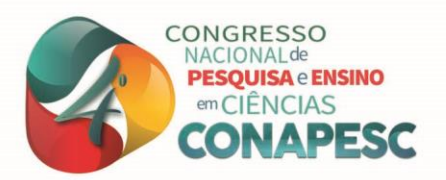

A seguir, apresenta-se os resultados alcançados a partir da avaliação realizada, principalmente, durante a execução das aulas. As tabelas de 1 a 3 mostram a percepção de nós, tutores, em relação aos resultados positivos e negativos obtidos a respeito da metodologia utilizada para abordar cada módulo.

5.1. Mundo e cultura digital

Nas aulas sobre a introdução ao computador, a *Internet* e seu funcionamento, navegadores de *Internet*, redes sociais, *fake news*, *cyberbullying*, segurança e privacidade, além das apresentações através de *slides*, utilizamos também material de apoio, como vídeos e conteúdos digitais. Realizamos atividades por meio da ferramenta *Kahoot*, na qual elaboramos perguntas objetivas sobre os conteúdos para a fixação do conhecimento dos alunos. Na tabela 1, encontram-se os resultados (positivos e negativos) alcançados através desta forma de abordagem.

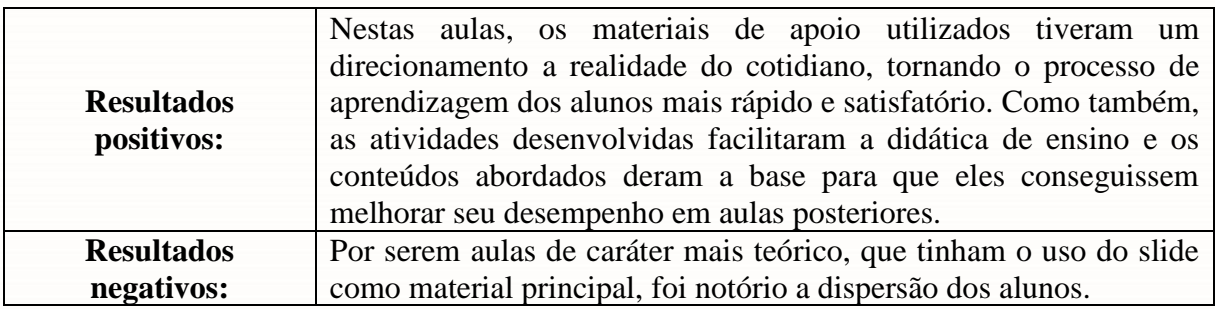

**Tabela 1: Assuntos relacionados ao mundo e cultura digital**

#### 5.2. Programas aplicativos

Neste item, abordamos conteúdos predominantemente práticos como a utilização de ferramentas básicas do sistema, criação de pastas, o uso do *E-mail* e *Google Drive*, formatação de artigos/trabalhos por meio do *Word*, e apresentações no *Powerpoint*. Como forma de avaliação, realizamos em cada aula a prática de cada aplicativo, além de revisá-las sempre nos primeiros minutos das posteriores aulas, favorecendo uma ampla familiaridade com essas ferramentas básicas.

Ressaltamos que as aulas destinadas ao *Word* e *Powerpoint* foram bastantes focadas, pois a partir dessas ferramentas os alunos passariam a formatar seus trabalhos escritos (artigos, relatórios, etc.) e produzirem sua própria apresentação. Desenvolvemos uma avaliação prática individual, na qual consistia em formatar um texto com as instruções descritas no próprio documento da atividade. Ademais, para avaliar o conhecimento adquirido sobre o *Powerpoint*, foi proposto a construção de uma apresentação baseado nos temas "Cidades inteligentes" e "Internet das coisas", trabalhando a oralidade dos alunos e o sucesso

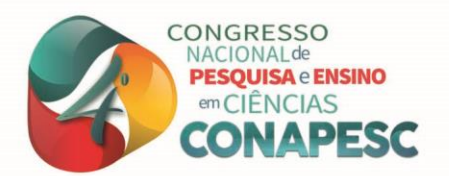

de uma boa apresentação visual. A partir dessas avaliações foi possível observar que os alunos tiveram um bom desempenho acerca do conhecimento sobre o uso das ferramentas apresentadas. Na tabela 2, apresentamos os resultados alcançados das práticas propostas.

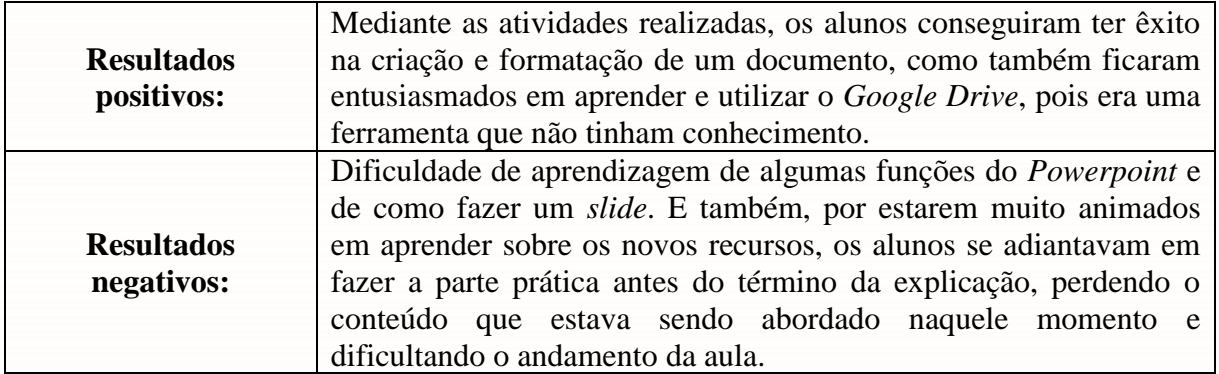

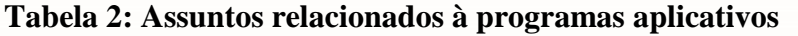

5.3. Programação com foco em jogos digitais

Neste módulo, foram apresentados conteúdos básicos e introdutórios sobre a lógica e a programação, a fim de que os alunos compreendessem mais o pensamento computacional, e assim terem a base para criarem os jogos digitais. Nas aulas foram usadas ferramentas como vídeos e o site "Hora do código", mostrando aos participantes de forma intuitiva e prática como usar a racionalidade e desenvolverem os algoritmos. A forma de avaliação utilizada foi a produção dos jogos digitais com o *Scratch* e a apresentação de cada jogo para os demais colegas. Ao final das criações foi perceptível o quanto os alunos se empenharam e se dedicaram nesta atividade, e que, acima de tudo, mostrou o quanto eles desenvolveram um interesse por esta área da informática. Abaixo estão as imagens 1 e 2 que mostram dois dos jogos desenvolvidos durante as aulas.

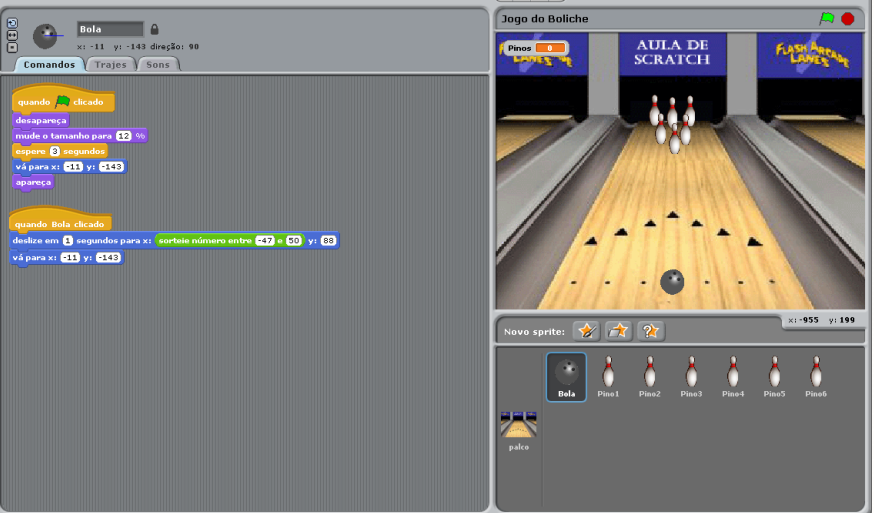

#### **Imagem 1: Jogo de Boliche desenvolvido pelo participante 01**

 $(83)$  3322.3222 contato@conapesc.com.br www.conapesc.com.br

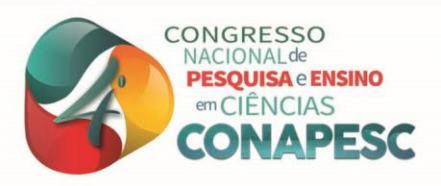

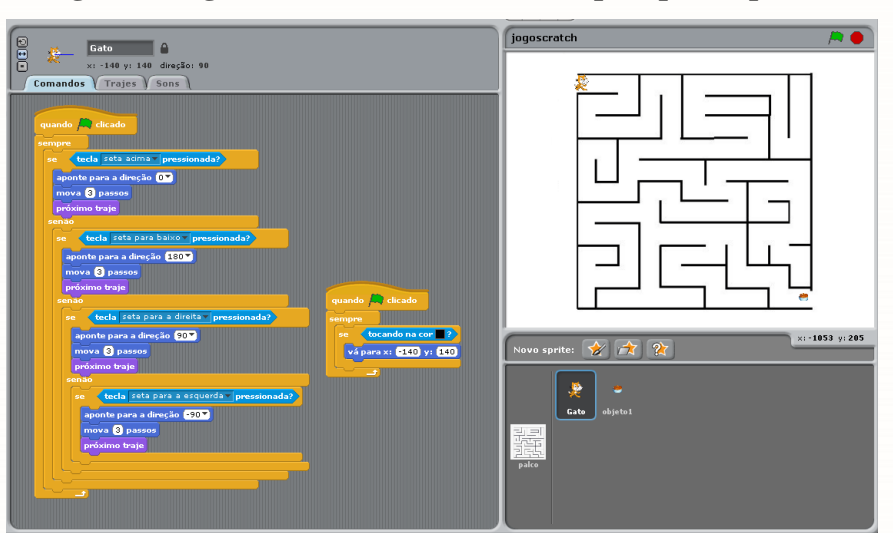

### **Imagem 2: Jogo de labirinto desenvolvido pelo participante 02**

Na tabela 3, são apresentados os pontos positivos e negativos dessa prática de criação dos jogos observados pelos tutores do curso.

| <b>Resultados</b><br>positivos: | Os alunos ficaram animados e curiosos para aprender sobre a<br>programação, prestando atenção nas aulas. Além disso, com o<br>aprendizado sobre a lógica e os algoritmos de programação, eles<br>conseguiram desenvolver um pensamento mais objetivo e racional<br>acerca de problemas. Como também, ao término do conteúdo, cada<br>aluno conseguiu criar seu próprio jogo digital, colocando em<br>prática os conhecimentos adquiridos. |
|---------------------------------|----------------------------------------------------------------------------------------------------|
| <b>Resultados</b><br>negativos: | As aulas sobre a ferramenta Scratch foram difíceis de serem<br>trabalhadas, pois os alunos não tinham nenhum conhecimento<br>prévio sobre o assunto.                                                                                                    |

**Tabela 3: Assuntos relacionados à programação com foco em jogos digitais**

De acordo com o apresentado anteriormente, verificamos que os participantes colaboraram com o curso de forma bastante intensiva e atenciosa. Além disso, conseguiram adquirir um nível de conhecimento satisfatório, inicialmente pretendido por eles e pelos professores. Ou seja, ao término, os participantes conseguiram cumprir com a maior parte da demanda do curso e em um nível de conhecimento acima do desejado.

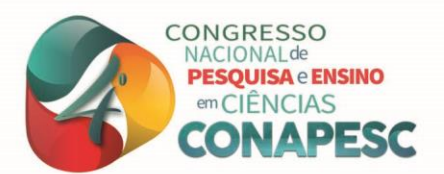

# **6. CONSIDERAÇÕES FINAIS**

Com a implementação deste projeto, os alunos concluintes do curso tiveram uma capacitação compreendendo o quanto às tecnologias de informação e comunicação, por meio de conteúdos, atividades e práticas efetivadas, podem contribuir para seu desenvolvimento pessoal e acadêmico. Partindo disso, esperamos que eles tenham sido estimulados para multiplicar este conhecimento para familiares e comunidade local, concretizando os novos saberes aprendidos.

Pode-se destacar ainda que este projeto contribuiu como um acréscimo para a formação dos tutores, aperfeiçoando sua qualificação profissional por meio da interação entre a sociedade e o conhecimento acadêmico.

O projeto é uma iniciativa que ajuda a diminuir um problema social trazendo acesso à tecnologia como forma de aprendizado. Além disso, sua execução proporcionou uma experiência que permitiu a verificação da relação intrínseca entre a inclusão digital e a inclusão social, mostrando que não é possível separar estas duas áreas. Assim, novas pesquisas como a apresentada neste artigo oferecem novas oportunidades que contribuem para a melhoria na qualidade do ensino e aprendizagem dos alunos, e, consequentemente, assumem um compromisso social com a sociedade.

# **REFERÊNCIAS**

ÁVILA, Ismael M. A.; HOLANDA, Giovanni M. **Inclusão digital no Brasil: uma perspectiva sociotécnica.** In: SOUTO, Átila A. et al (Org.). As cidades digitais no mapa do Brasil: Uma rota para a inclusão social. Brasília: Ministério das Comunicações, 2006, p. 13- 60.

BONILLA, Maria Helena Silveira. **INCLUSÃO DIGITAL NAS ESCOLAS.** 2011. Disponívelem:

<http://www.tabuleirodigital.com.br/twiki/pub/GEC/RepositorioProducoes/artigo\_bonilla\_\_m esa\_inclusao\_digital.pdf>. Acesso em: 27 jun. 2018.

BRASIL. **Tribunal de Contas da União.** Política pública de inclusão digital / Tribunal de Contas da União. - Brasília: TCU, SeinfraAeroTelecom, 2015.

COSTA, Renata et al. **Informática Básica nas Escolas Públicas Buscando a Inclusão Digital dos Estudantes da Oitava Série do Ensino Fundamental em diante e da Comunidade em Geral. 2007**. Disponível em: <http://www.brie.org/pub/index.php/wie/article/viewFile/956/942>. Acesso em: 27 jun. 2018.

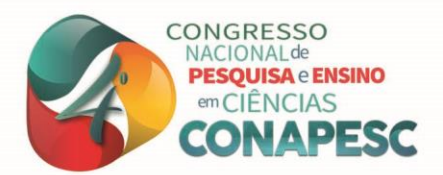

INSTITUTO FEDERAL DO RIO GRANDE DO NORTE (IFRN). **Projeto Político-Pedagógico do IFRN: uma construção coletiva.** Disponível em <http://www.ifrn.edu.br/>. Natal/RN: IFRN, 2012.

RESNICK, Mitchel; MALONEY, John; MONROY-HERNÁNDEZ, Andrés; RUSK, Natalie; EASTMOND, Evelyn; BRENNAN, Karen; MILLNER, Amon; ROSENBAUM, Eric; SILVER, Jay; SILVERMAN, Brian e KAFAI, Yasmin. **Scratch: programming for all Commun.** ACM 52, 11 (November 2009), 60-67. 2009. DOI: https://doi.org/10.1145/1592761.1592779.

SICA, Carlos. **Ciência da Computação no ensino básico e médio.** O Diário.com, 2008. Disponível em: <http://www.odiario.com/blogs/ carlossica/2011/10/07/ciencia-dacomputacao-noensino-medio/> Acesso em: 21 de junho de 2018.

ZORZO, A. F.; Nunes, D.; Matos, E.; Steinmacher, I.; Leite, J.; Araujo, R. M.; Correia, R.; Martins, S. **"Referenciais de Formação para os Cursos de Graduação em Computação".** Sociedade Brasileira de Computação (SBC). 153p, 2017. ISBN 978-85-7669-424-3.